**ABIS, Inc.**

## **Adjutant Desktop Release Notes**

**Page 1 of 3**

**Version 1306.1101**

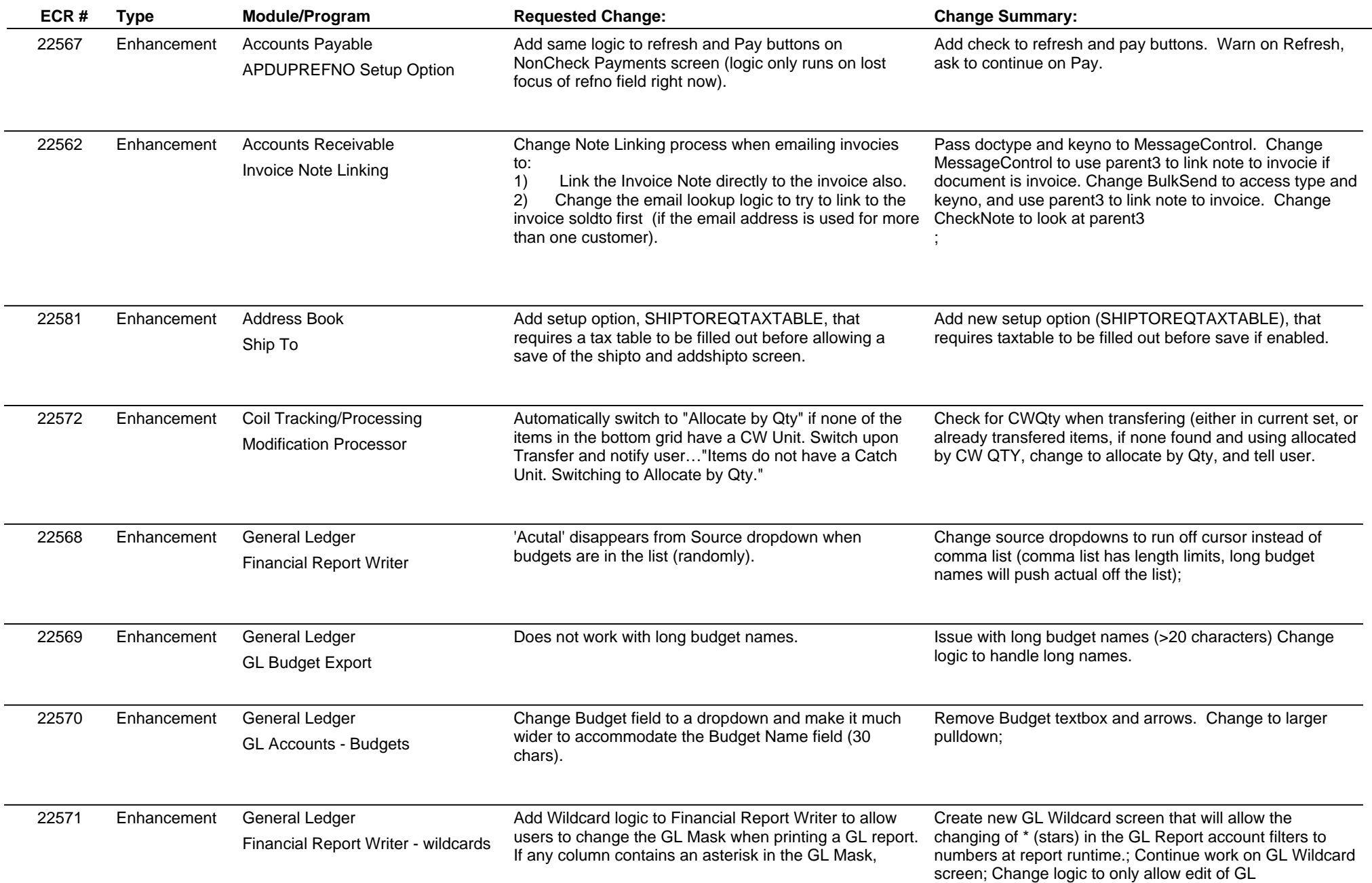

## **Adjutant Desktop Release Notes**

**Page 2 of 3**

**Version 1306.1101**

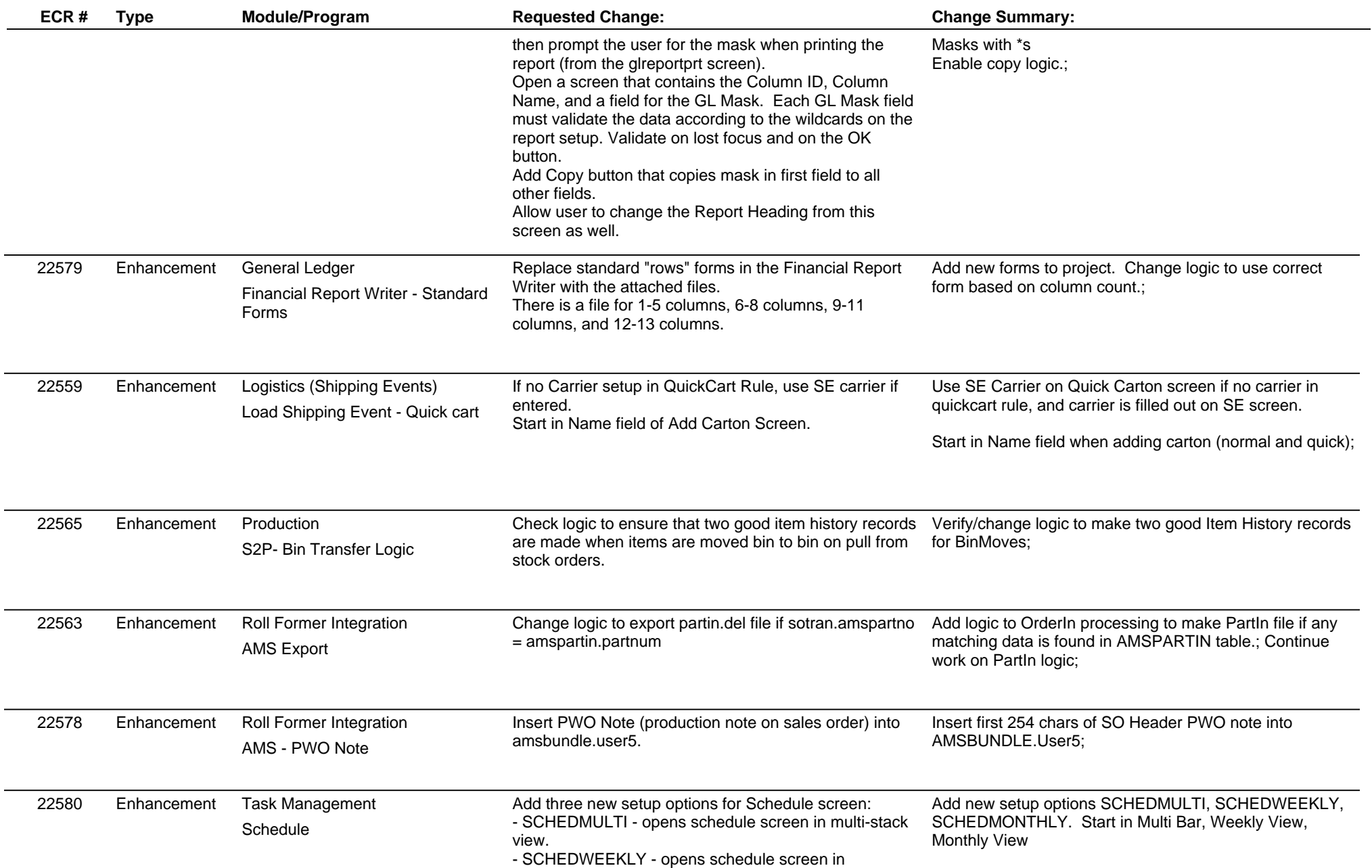

## **Adjutant Desktop Release Notes**

**Version 1306.1101**

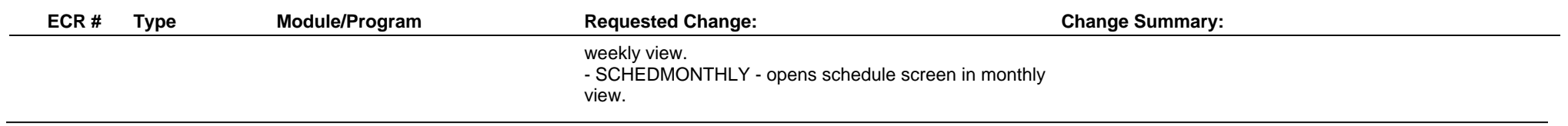

**Total Number of Changes: 14**